# CSSS 569 Visualizing Data and Models Winter 2021 Section Syllabus

Brian Leung Kenya Amano Department of Political Science, UW

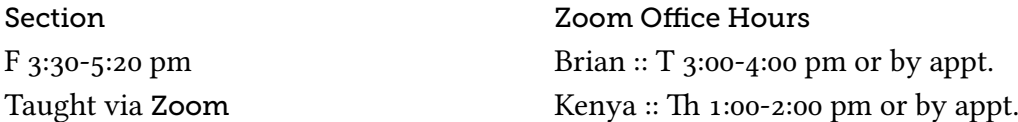

Overview. Sections are designed to complement the lectures, by focusing on the application of visual principles and techniques presented in lectures. In particular, we focus on their implementation in R. We will first cover the basics of R, RMarkdown and LATEX that are fundamental to data wrangling, data analysis and scientific presentation. We will then unpack the inner working of two graphic packages, ggplot2 and tile, such that we will have a better command over a myriad of parameters in the graphic design, guided by proper visual principles instead of being dictated by the programming defaults. The rest of the sections will cover selected topics such as visualizing particular types of data (e.g. spatial data and relational data) and interactive visual display. The goal is for students to acquire the fundamental skills to solve a wide range of data visualization tasks and to develop a consistent workflow in both programming and scientific communication.

Programming Assistance. Our most preferred communication channel is [Slack](https://join.slack.com/t/uw-csss-569-wi21/shared_invite/zt-kjzjfqua-EoNy4QSOD87LSr2zNTt1Bg), which allows you to insert code block in your messages. It has the added benefit of facilitating knowledge spillover through peer discussion and mutual assistance. Please post your questions on Slack related to R programming, graphic packages, or debugging. When you post a question, the best practice is to create a "minimal, reproducible example," instead of taking a screenshot of a code snippet (see [here](https://stackoverflow.com/help/minimal-reproducible-example) and [here\)](https://stackoverflow.com/questions/5963269/how-to-make-a-great-r-reproducible-example/5963610#5 63610). Alternatively, please feel free to come to our office hours for further consultation, or email us (see below).

Section Resources. Consult the ["Labs" section](http://faculty.washington.edu/cadolph/vis) of Chris's website for all slides, source codes and data used in sections.

Homework Submission. Please submit your homework in PDF. We recommend using RMarkdown to integrate plain text, graphic outputs and code chunks which can then be rendered ("knitted") into a single PDF output. Please send your homework PDF to both Kenya (<kamano@uw.edu>) and Brian (<kpleung@uw.edu>) in the following format with no whitespaces:

Email subject: CSSS569HW1 File name: CSSS569HW1KenyaAmano

## Section Schedule

There will be 9 sections in total:

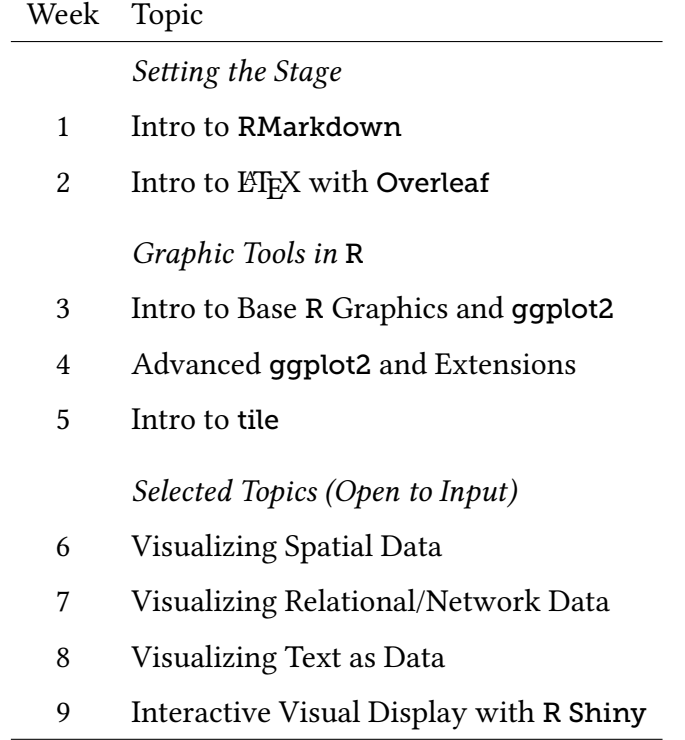

#### Section Outline

**Week 1:** R **Boot Camp and Intro to** RMarkdown**.** Provides an overview of the sections and logistics. Offers a boot camp to R: basic operators and functions, data types and structures, data import and (basic to intermediate) data wrangling in both Base R and tidyverse. Introduces R Markdown to "knit" compact, shareable, reproducible outputs.

Week 2: Intro to *E*IEX with Overleaf. Introduces TEX engines and various text editors. Introduces basic ETEX commands, environments and packages, especially for page set-up, inserting figures, and typesetting tables and formulas. Showcases useful templates and extensions, such as TikZ, beamer, and BibTeX.

**Week 3: Intro to Base** R **Graphics and** ggplot2**.** Introduces Base R graphics. Introduces basic ggplot2, with attention to various consequences of the interaction of data = ..., mapping =  $aes(...)$ , geom  ${...}$ , and inherit.aes = TRUE. Implements small multiple with facet\_grid() and facet\_wrap().

**Week 4: Advanced** ggplot2 **and Extensions.** Explores data wrangling techniques often employed before visualization, such as pivot\_longer(), pivot\_wider(), and fct\_reorder(). Discusses various customization options: theme, legend, label, and annotate, with examples written for POLS/CS&SS 510. Introduces useful extension packages, such as ggstance, ggrepel, and gghighlight.

**Week 5: Intro to** tile**.** Introduces simcf and tile. Revisit the concept of grid graphics in R. Works through various lineplots, scatterplots, and ropeladders of Chris's examples. Highlights functions and arguments such as rugTile(), ropeladder(subentryheight = ...), and (extrapolate = ...).

**Week 6 - 9: Selected Topics on Data Visualization.** Introduces various graphic designs and packages to visualize spatial, relational, and text data. Introduces interactive visual display with R Shiny.

### Additional Resources

[Healy](#page-4-0) ([2018\)](#page-4-0) provides a beginner-friendly introduction to R, R Markdown, and visualization using ggplot2. [Wilke](#page-4-1) [\(2019\)](#page-4-1) offers a wide variety of visualization techniques with helpful advices to diagnose suboptimal graphic practices. His book has a [free online version,](https://serialmentor.com/dataviz/) with source code on [GitHub](https://github.com/clauswilke/dataviz).

If you don't have an existing data project, consult the [TidyTuesday](https://github.com/rfordatascience/tidytuesday) project([Mock](#page-4-2), [2018](#page-4-2)), which offers many interesting raw data sets, coding examples by community members, and is being updated weekly.

#### References

- <span id="page-4-0"></span>Healy, Kieran. 2018. *Data Visualization: A Practical Introduction*. Princeton University Press. p.4
- <span id="page-4-2"></span>Mock, Thomas. 2018. "TidyTuesday - A Weekly Social Data Project in R.". **URL:** *https://github.com/rfordatascience/tidytuesday* p.4
- Robinson, David. 2016. "Why I use ggplot2.". **URL:** *http://varianceexplained.org/r/why-I-use-ggplot2/*
- <span id="page-4-1"></span>Wilke, Claus O. 2019. *Fundamentals of Data Visualization: A Primer on Making Informative and Compelling Figures*. O'Reilly Media. **URL:** *https://serialmentor.com/dataviz/* p.4
- Yau, Nathan. 2016. "Comparing ggplot2 and R Base Graphics.". **URL:** *https://flowingdata.com/2016/03/22/comparing-ggplot2-and-r-base-graphics/*